# VintageLogos.com

## **32 Inch Templet**

#### **Color & Quality** Design in the RGB color mode. Bitmap files need to be 150ppi at actual size.

Colors come out more vivid with this setting. You can design up to 300ppi.

#### Live Area

This is what the audience will see. Place all text and images inside this line.

### Save File

#### Convert fonts to curves or paths before saving. Save as .png .jpg .pdf .tif .eps .svg

Before saving remove the instructions & guide layers.

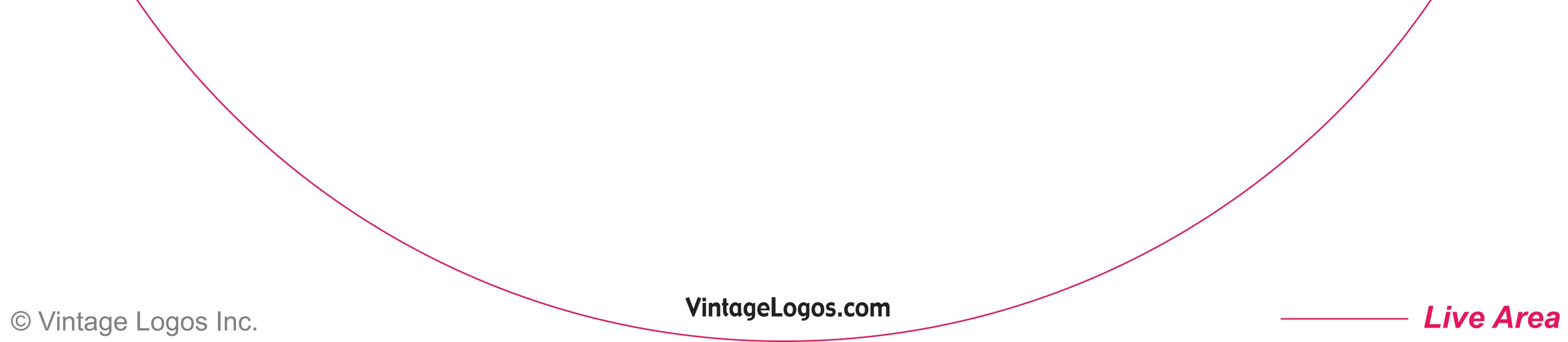